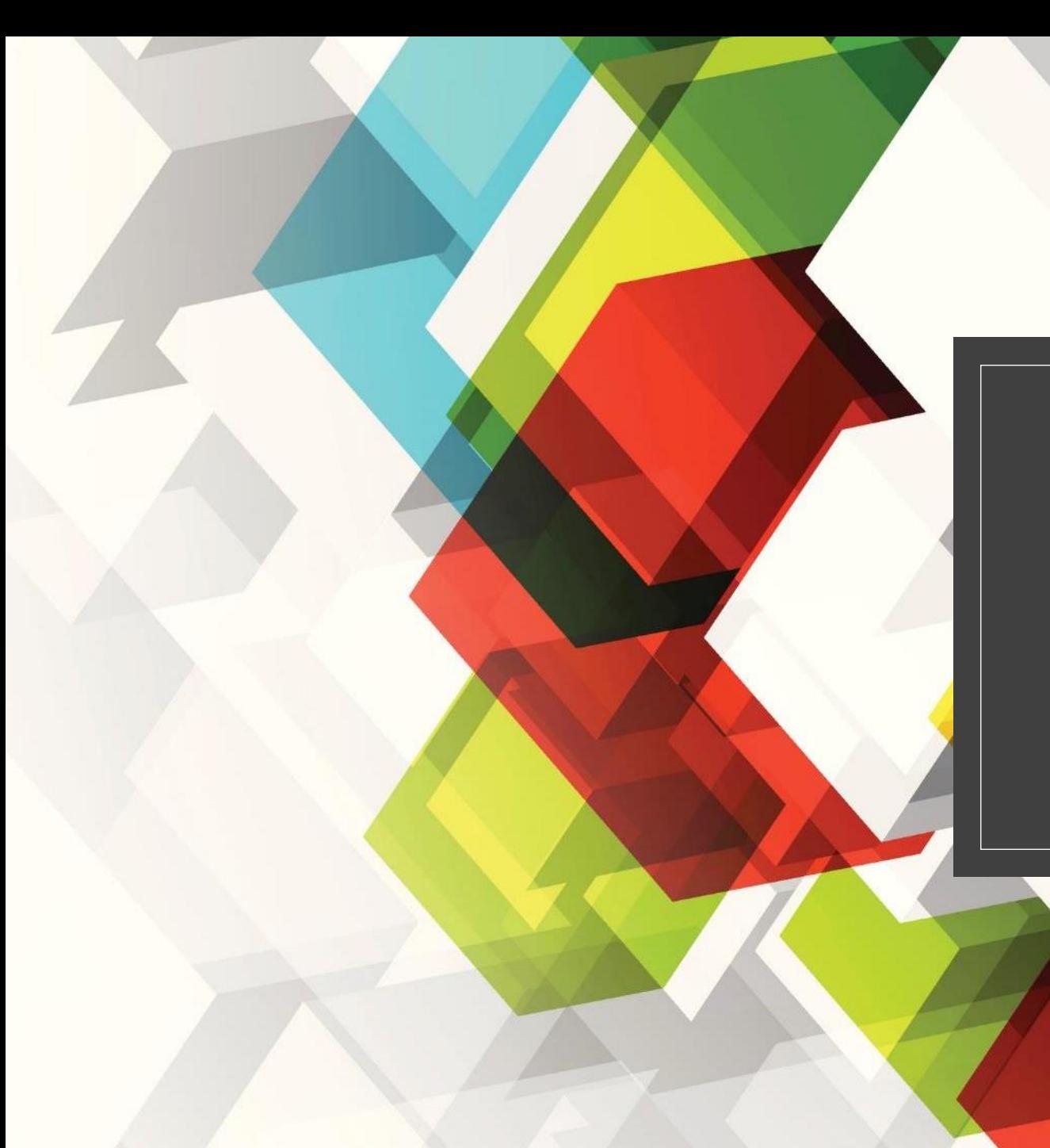

# ROUTENPLANUNG

Joachim Lorenz

# **Was ist Routenplanung?**

**Routenplanung ist die Antwort auf die Frage**

**"Wie komme ich einem Ort zu einem Anderen"**

**Hierzu gibt es eine Vielzahl von Verkehrsmitteln, zum Beispiel:**

- zu Fuß
- mit dem Fahrrad
- mit dem Auto
- mit dem Flugzeug
- mit dem Öffentlichen Personen-Nahverkehr (ÖPnV)
- mit dem Taxi
- mit einem Uber
- mit Carsharing
- mit einem Leihauto
- mit einem Leih-Roller (E-Scooter)

### **Wie plant man eine Route?**

Einige der zuvor erwähnten Verkehrsmittel können mit einem (teilweise kostenlosen) Programm oder einer Webseite geplant werden. Beispiele hierfür sind:

Google Maps – Auto, Bahn (nur DB), zu Fuß, Fahrrad, Flüge

Apple Karten – Auto, Bahn (nur DB), zu Fuß, Fahrrad

Waze - Auto

Tom Tom (kostenpflichtig) – Auto

## **Auf welche Dinge muss ich achten?**

Für andere Verkehrsmittel sind spezielle Programme oder Webseiten notwendig, bei den man sich zuvor anmelden muss.

Beispiele hierfür sind:

Fahrrad, Wandern - Komoot

Flüge – Skyscanner, Expedia, fluege.de, SWOODOO

ÖPnV – RMV, Bahn, DBNavigator

Taxi – taxi.de, Taxi App

Uber – Uber, Lyft

Carsharing – DB Flinkster, ShareNow, book-n-drive

Leihwagen – Sixt, Europcar, Avis, Enterprise

Leihroller – Lime, Bird, Voi

#### **Livevorstellung Google Maps auf dem PC**

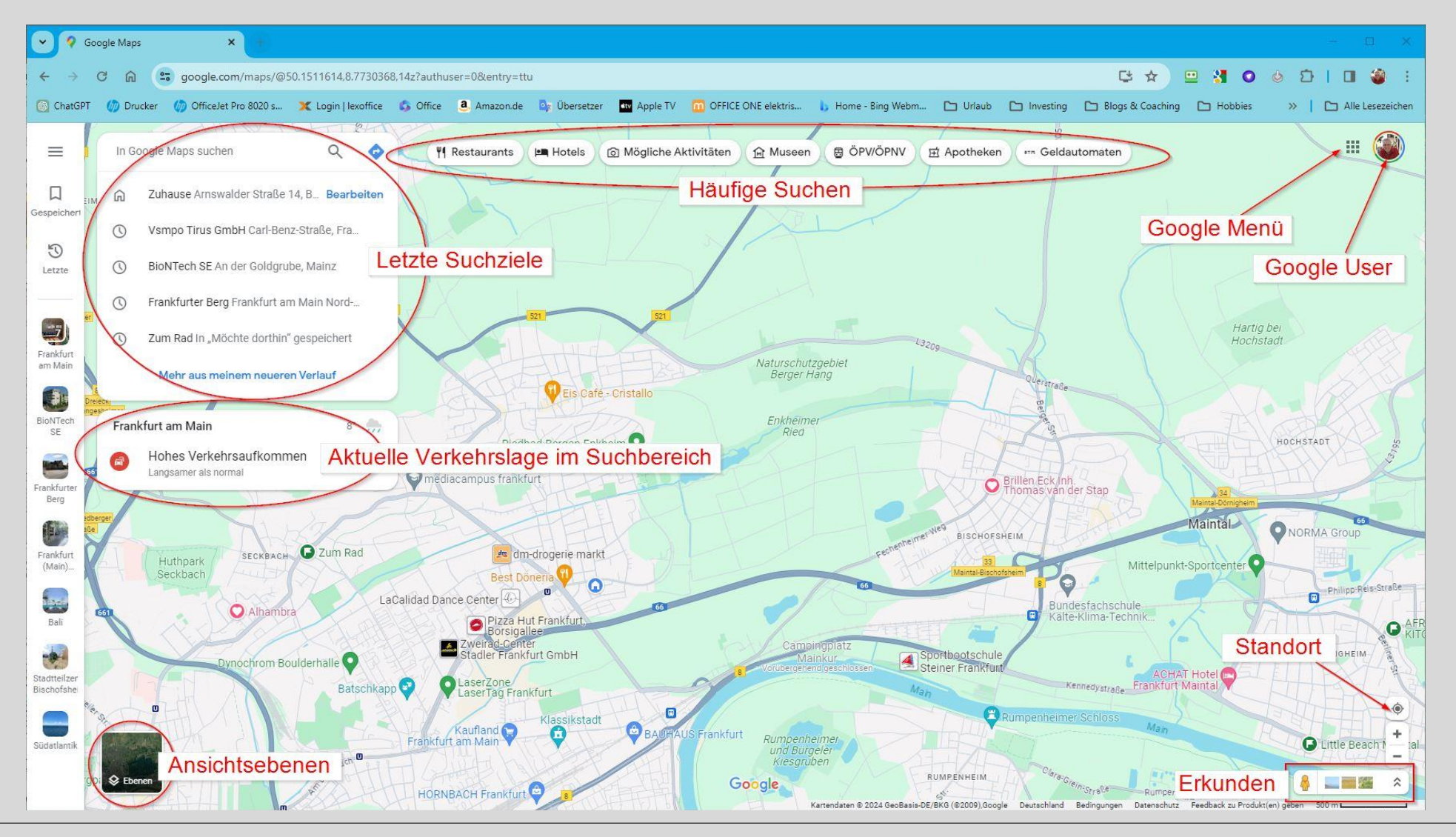

### **Livevorstellung Google Maps Mobil**

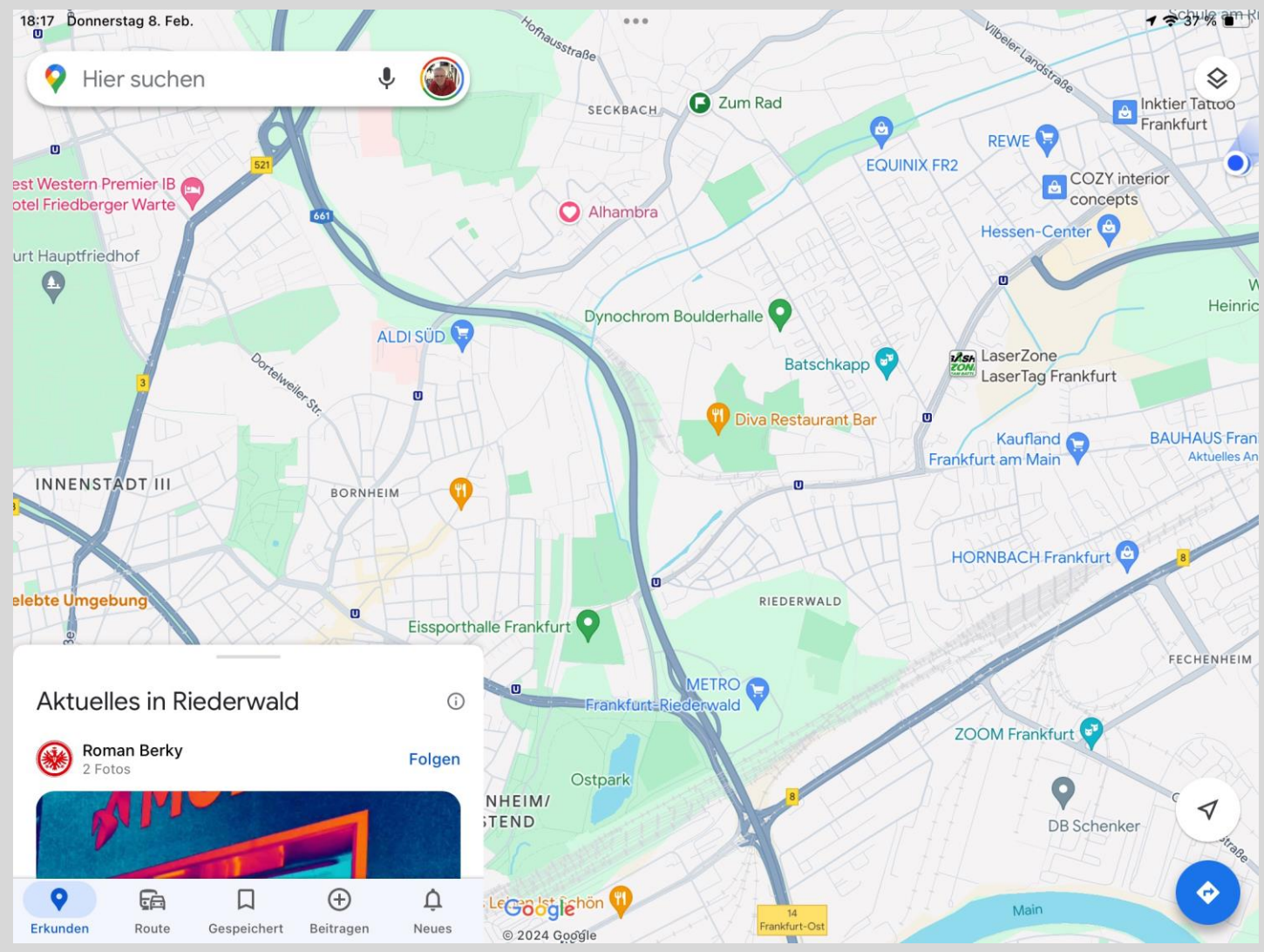

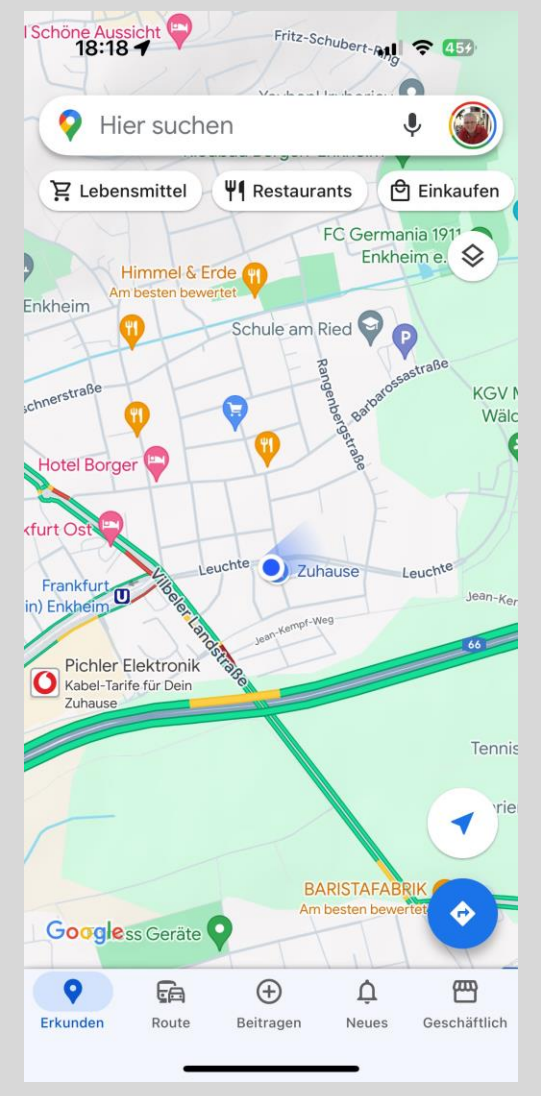

## **Livevorstellung Google Maps**

Vorstellung der Oberfläche (PC und Handy)

Menü linke Seite vorstellen

Ebenen vorstellen

Erkunden vorstellen

Offline Karten

Indoor Karten

**Streetview** 

Bewertungen (Restaurants, Geschäfte)

Beispiele: unbekannte Lokation, Parkplätze, Lage von Hotels

25.02.2024

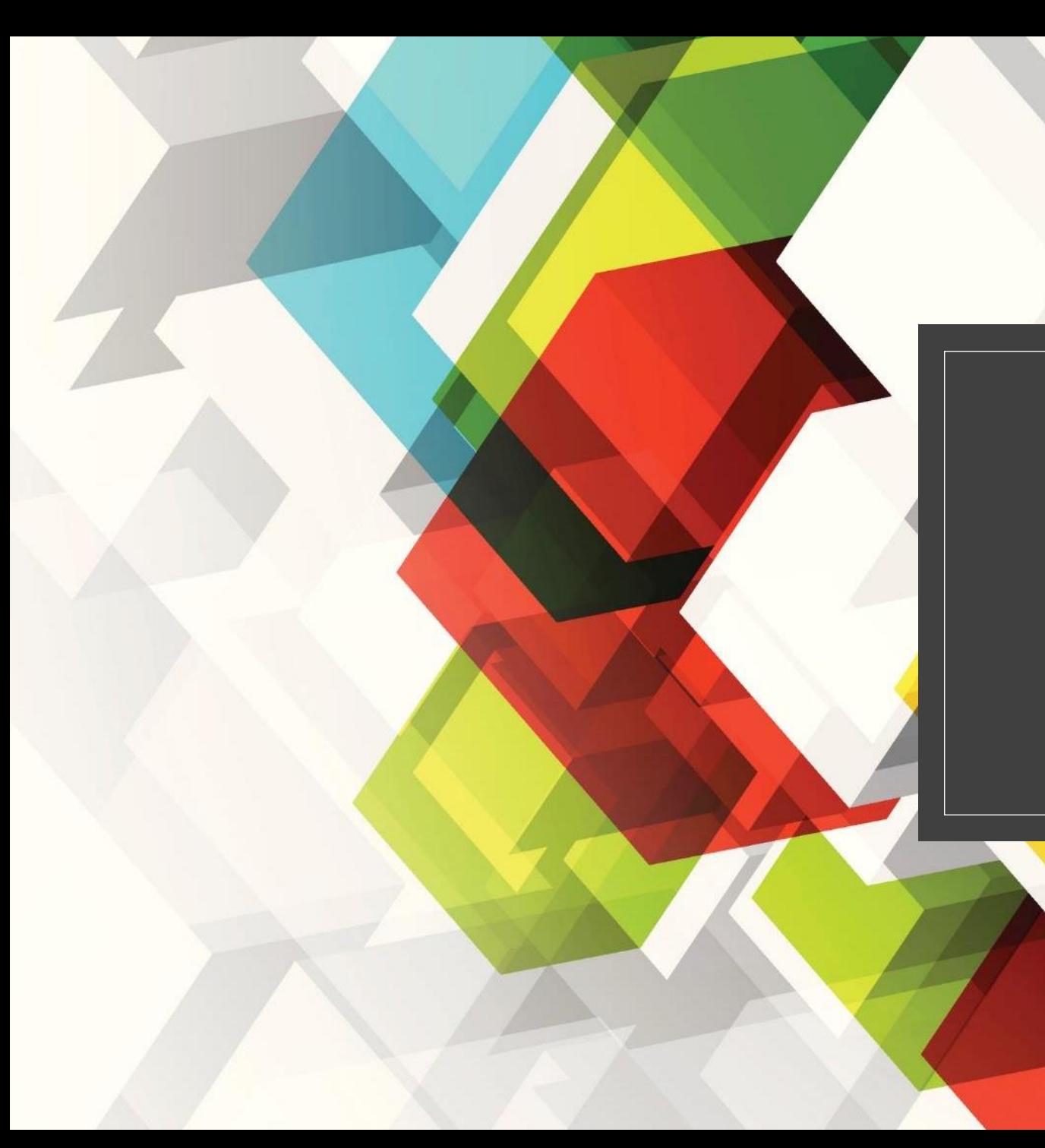

# VIELEN DANK!

Bei Fragen: [Joachim.lorenz@icloud.com](mailto:Joachim.lorenz@icloud.com)